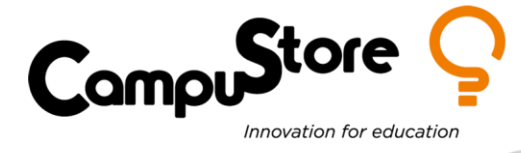

## **HALLOWEEN & STEAM: DIVERTIMENTO DA BRIVIDI**

Materiale necessario:

- 1 set Intelino Smart Train (cod. [342352\)](https://www.campustore.it/intelino-j-1-smart-train-starter-set.html)
- 1 PC con browser Chrome (per fare coding all'indirizzo [https://scratch.intelino.com/\)](https://scratch.intelino.com/)
- 1 Cricut maker 3 (cod. [332919\)](https://www.campustore.it/cricut-maker3-plotter-da-taglio-e-incisione.html)
- 1 littleBits STEAM Student Set (cod. [337034\)](https://www.campustore.it/littlebits-steam-student-set-337034.html)
- **Cartoncino**
- **Caramelle**
- Candele a LED

Non sarebbe da brividi imparare le tabelline vincendo qualche dolcetto?

Grazie al treno intelligente Intelino, alla magia del coding e a decorazioni da urlo, imparare quanto fa 8x7 sarà un gioco da maghetti!

Per prima cosa dobbiamo costruire una pista per il nostro treno. Possiamo impostarla a piacimento, l'importante è trovare almeno quattro punti sui binari dove inserire i tasselli di programmazione bianco-viola-rosso (vedi fig. 2). Questi tasselli ci serviranno per arrestare il treno e attivare a schermo la strega Clelia (vedi fig. 1), che ci porrà le sue temibili domande. Se rispondiamo correttamente possiamo prendere una caramella!

Passiamo ora al codice per il treno: dobbiamo andare sul sito<https://scratch.intelino.com/>, inserire uno sprite (ad esempio una strega) ed uno sfondo.

A questo punto inseriamo il seguente codice di programmazione:

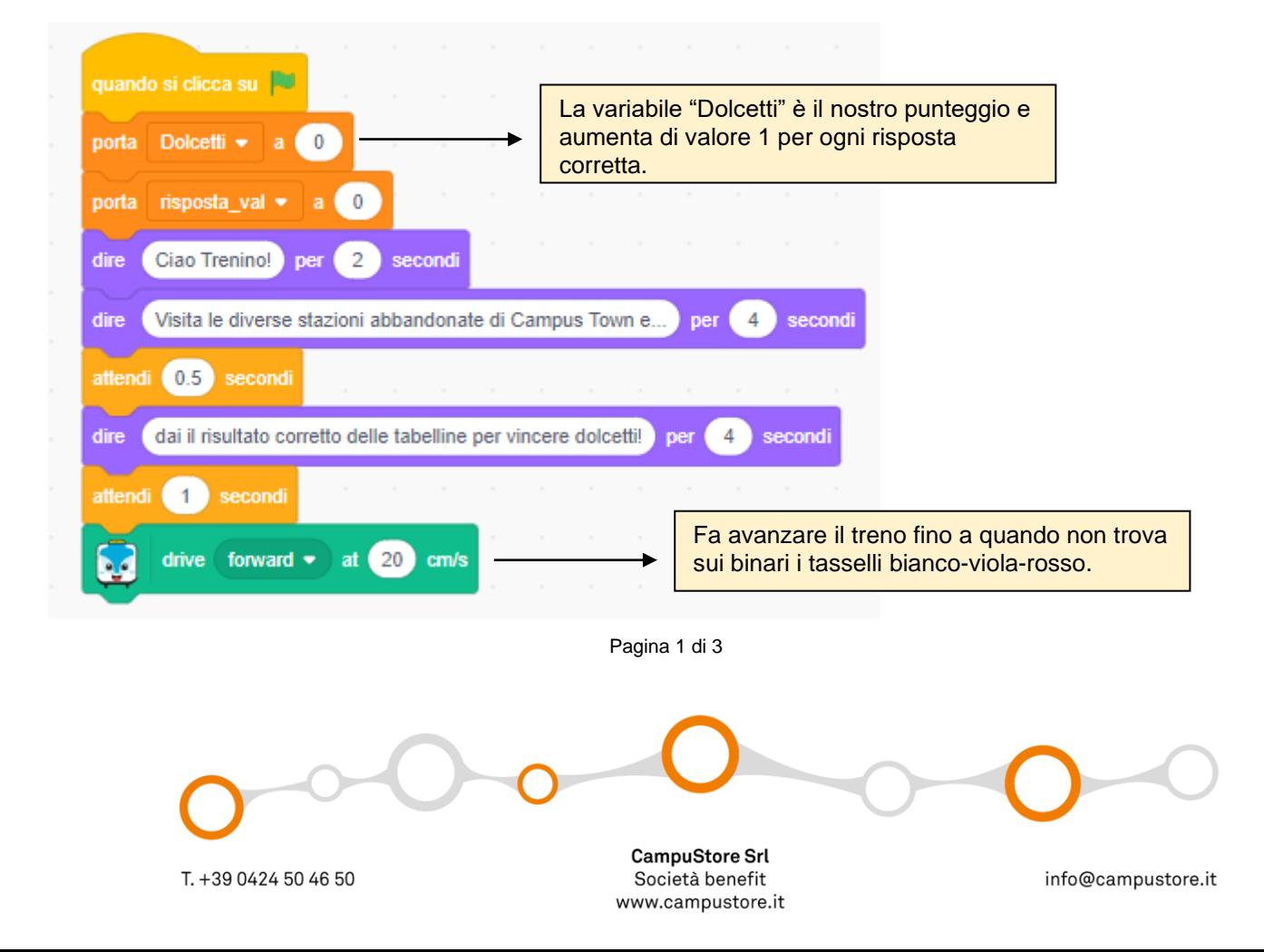

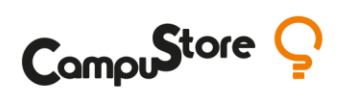

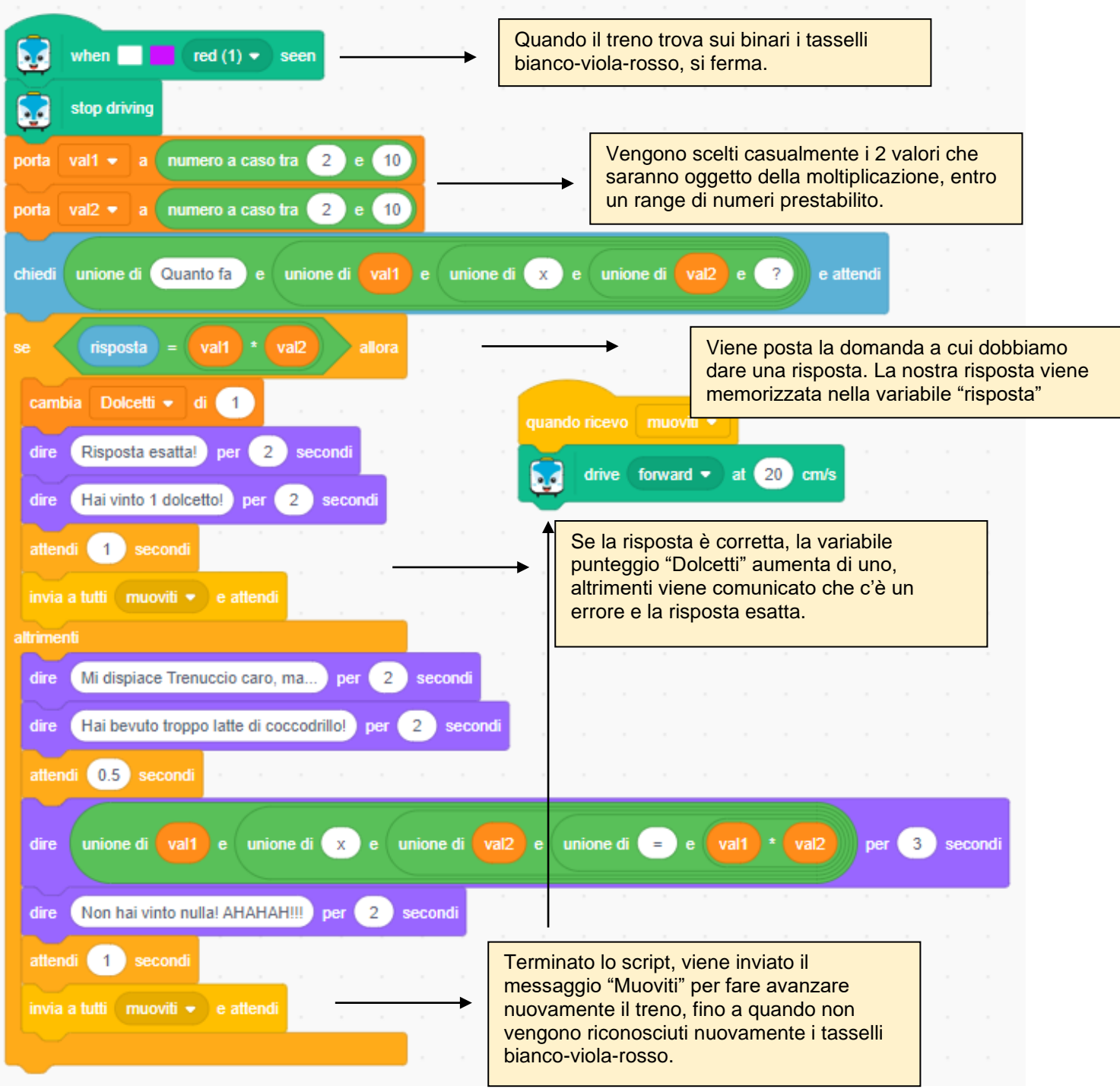

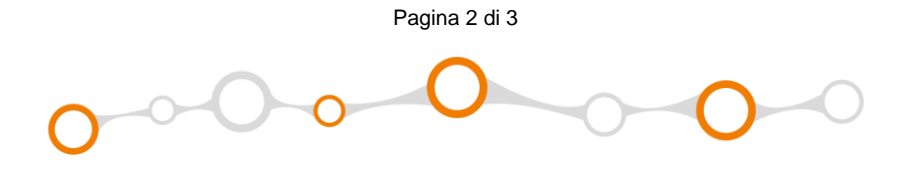

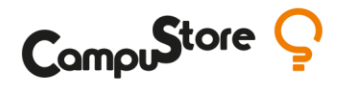

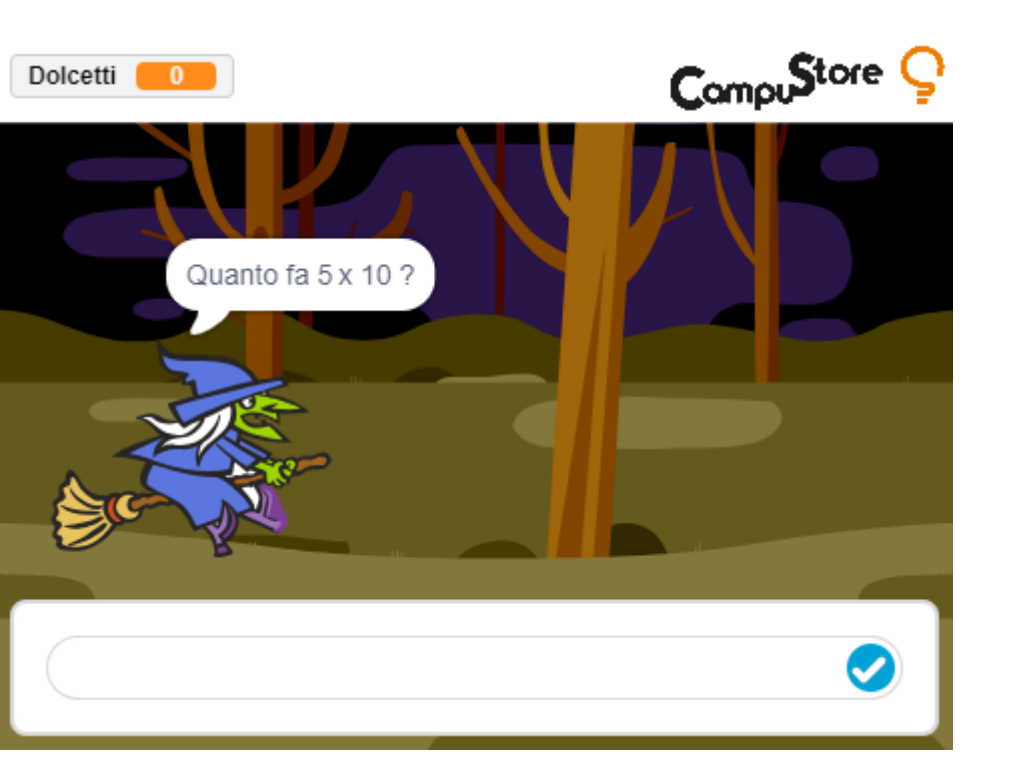

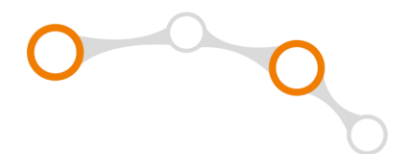

**Fig. 1** Sullo stage dell'app di codifica, comparirà lo sfondo, la strega e i diversi dialoghi. Quando ci viene posta una domanda, dobbiamo cliccare sulla casella di testo, inserire il numero corretto e premere "invio".

In alto a sinistra abbiamo il punteggio per le risposte corrette, contenuto all'interno della variabile "Dolcetti".

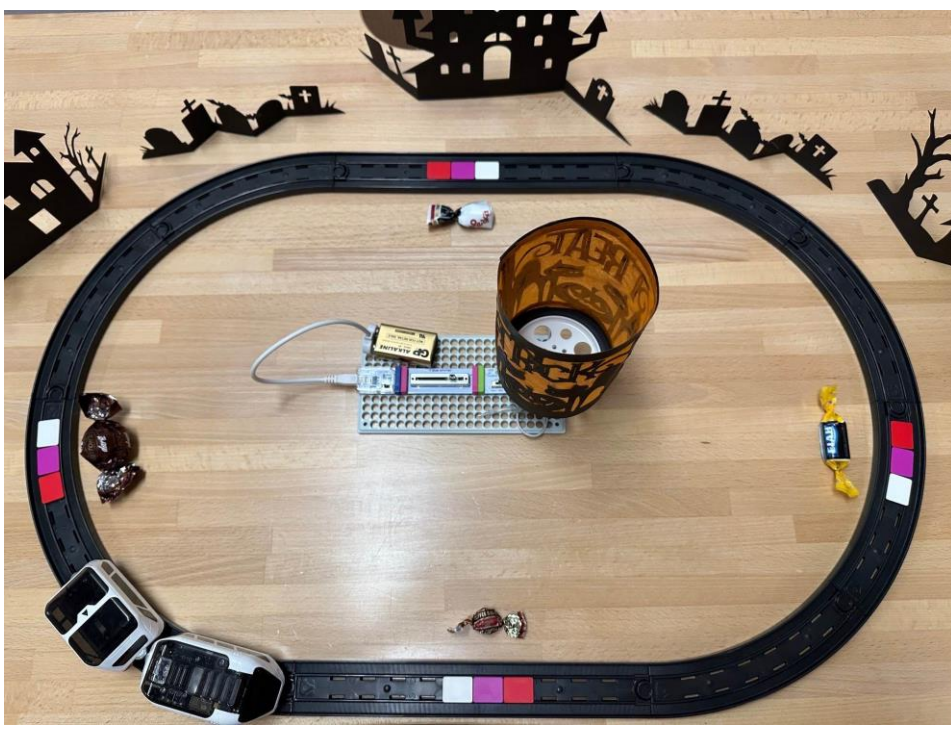

**Fig. 2** Ecco la pista con Intelino e i tasselli colorati (che hanno funzione di stop + domanda su schermo). Ad arricchire lo scenario sono stati inseriti degli elementi in cartoncino, tagliati con Cricut maker 3. Una lanterna è stata

motorizzata con dei mattoncini LittleBits (gira su sé stessa).

*CampuStore: il più grande catalogo STEAM presente oggi in Europa Vuoi un consiglio? Contattaci: [clicca qui](https://www.campustore.it/pub/media/productattach/r/e/rete_vendita_campustore.pdf) [info@campustore.it](mailto:info@campustore.it) | 800 244 994*

Pagina 3 di 3

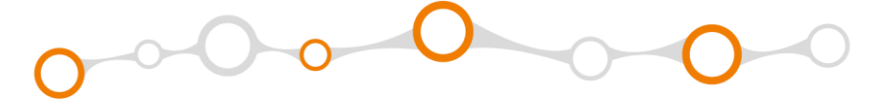